Morpheus Turbo Booster Crack (Updated 2022)

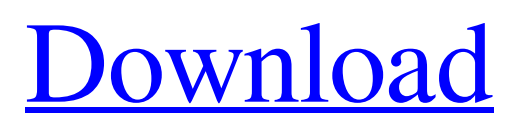

## **Morpheus Turbo Booster (April-2022)**

Morpheus Turbo Booster Cracked Accounts is a lightweight speedup tool designed with keeping everything simple in mind. The interface is very clean and intuitive, which should make the process of managing your connection settings easier for anyone with little experience in such a context. This tool provides some features of its own, such as the global network monitoring function, without having to be involved in any configuration settings. Morpheus Speed Booster Features: Morpheus Speed Booster is an online Morpheus Speed Booster or Download Manager for Morpheus since a long time and has thousands of happy users. Easy To Use: Morpheus Speed Booster is a simple and easy to use online Morpheus Speed Booster. Download And Share Files Easily: Morpheus Speed Booster allows you to download file at high speed as the same as the original site. Download And Share Files Easily Morpheus Speed Booster allows you to download file at high speed as the same as the original site. Download File Faster: Morpheus Speed Booster allows you to download file at high speed as the same as the original site. Download Files For Free: Morpheus Speed Booster allows you to download file at high speed as the same as the original site. Protect Your Privacy: You can keep your privacy by this. Save Your Time: You can speed up your download by using Morpheus Speed Booster. Download And Share Files Easily: Morpheus Speed Booster allows you to download file at high speed as the same as the original site. Easy To Use: Morpheus Speed Booster is a simple and easy to use online Morpheus Speed Booster. Download And Share Files Easily: Morpheus Speed Booster allows you to download file at high speed as the same as the original site. Download And Share Files Easily: Morpheus Speed Booster allows you to download file at high speed as the same as the original site. Download And Share Files Easily: Morpheus Speed Booster allows you to download file at high speed as the same as the original site. Download And Share Files Easily: Morpheus Speed Booster allows you to download file at high speed as the same as the original site. Download And Share Files Easily: Morpheus Speed Booster allows you to download file at high speed

## **Morpheus Turbo Booster Activation Key**

Morpheus Turbo Booster is a lightweight speedup program developed specifically for helping you boost speeds inside Morpheus. The tool boasts a clean and simple UI that incorporates all of its features into a single panel. There are no complex configuration settings or sub-menus hidden from plain sight. The UI is probably meant to compensate the lack of a "Help" menu, that could provide detailed information about the precise function of each dedicated parameter and details about how the speed optimization process works. The only things you need to properly run this app is to have Morpheus activated at the same time with this app. You don't need to perform any constant monitoring, and neither do you have to minimize the system tray, since it will run in the background anyway. To get started, all you have to do is select the network interface from a drop-down list. Out of the three buttons present, only one has any function in the acceleration process, so all you have to do is press it and enjoy increased download and upload speeds. One thing worth mentioning is that you should pay attention during the setup process since it offers to download additional software on your system. Installation instructions: 1. Run the Installer, read the license agreement and accept the terms. 2. Find the downloaded file and run it. It will extract the archive and launch the setup wizard. Morpheus Turbo Booster Description: Morpheus Turbo Booster is a lightweight speedup program developed specifically for helping you boost speeds inside Morpheus. The tool boasts a clean and simple UI that incorporates all of its features into a single panel. There are no complex configuration settings or sub-menus hidden from plain sight. The UI is probably meant to compensate the lack of a "Help" menu, that could provide detailed information about the precise function of each dedicated parameter and details about how the speed optimization process works. The only things you need to properly run this app is to have Morpheus activated at the same time with this app. You don't need to perform any constant monitoring, and neither do you have to minimize the system tray, since it will run in the background anyway. To get started, all you have to do is select the network interface from a drop-down list. Out of the three buttons present, only one has any function in the acceleration process, so all you have to do is press it and enjoy increased download and upload speeds. One thing worth mentioning is 09e8f5149f

## **Morpheus Turbo Booster Full Product Key**

Morpheus Turbo Booster is a lightweight speedup program developed specifically for helping you boost speeds inside Morpheus. The tool boasts a clean and simple UI that incorporates all of its features into a single panel. There are no complex configuration settings or sub-menus hidden from plain sight. The UI is probably meant to compensate the lack of a "Help" menu, that could provide detailed information about the precise function of each dedicated parameter and details about how the speed optimization process works. The only things you need to properly run this app is to have Morpheus activated at the same time with this app. You don't need to perform any constant monitoring, and neither do you have to minimize the system tray, since it will run in the background anyway. To get started, all you have to do is select the network interface from a drop-down list. Out of the three buttons present, only one has any function in the acceleration process, so all you have to do is press it and enjoy increased download and upload speeds. One thing worth mentioning is that you should pay attention during the setup process since it offers to download additional software on your system. Morpheus Turbo Booster Screenshot: Morpheus Turbo Booster Full Version with crack: Morpheus Turbo Booster is a lightweight speedup program developed specifically for helping you boost speeds inside Morpheus. The tool boasts a clean and simple UI that incorporates all of its features into a single panel. There are no complex configuration settings or sub-menus hidden from plain sight. The UI is probably meant to compensate the lack of a "Help" menu, that could provide detailed information about the precise function of each dedicated parameter and details about how the speed optimization process works. The only things you need to properly run this app is to have Morpheus activated at the same time with this app. You don't need to perform any constant monitoring, and neither do you have to minimize the system tray, since it will run in the background anyway. To get started, all you have to do is select the network interface from a drop-down list. Out of the three buttons present, only one has any function in the acceleration process, so all you have to do is press it and enjoy increased download and upload speeds. One thing worth mentioning is that you should pay attention during the setup process since it offers to download additional software on your system. Morpheus Turbo Booster Full Version With

#### **What's New in the Morpheus Turbo Booster?**

This app works with your Morpheus as a monitoring tool and lets you know about any problem. It is not required for acceleration, and this is why we have more features. If there is a network problem with your server, it'll show it to you in the network monitoring tool. If the problem is a corrupted file, you'll be informed about it. If there is any problem, you'll also be informed by a pop-up message. Windows Support ============================== Morpheus Turbo Booster | Learn More ------------------------------ Morpheus Turbo Booster is a speed and performance booster software, a boon to Morpheus users. This is one of the most powerful speed tools in the Morpheus arsenal, and it's easy to use. But before you can get the full experience, you need to know a few things about this tool. Morpheus Turbo Booster is your best friend when it comes to internet speed. It's an easy and intuitive application that lets you see the speed of your Morpheus in real time. As soon as you start the software, your speed is displayed in the status area on the left side of the screen. It'll show the difference between the speed you are using and the maximum bandwidth of your connection. In order to see the maximum speed you should have at any given moment you just need to press the button on the right-hand side of the display. The default screen display will show the speed available at that exact moment. Once you see that you're not getting the maximum speed you're going to be able to use your Morpheus to its maximum potential. Now the good news: the speed you see in the status bar is the absolute limit that you can obtain. Whatever speed you see, that is the speed you're going to be receiving. You won't get a speed boost, unless the parameters are correctly set to do so. There are several ways to boost your speed. Morpheus Turbo Booster | Learn More ------------------------------ Morpheus Turbo Booster is a speed and performance booster software, a boon to Morpheus users. This is one of the most powerful speed tools in the Morpheus arsenal, and it's easy to use. But before you can get the full experience, you need to know a few things about this tool. Morpheus Turbo Booster is your best friend when it comes to internet speed. It's an easy and intuitive application

# **System Requirements For Morpheus Turbo Booster:**

Windows 7 (64-bit) Windows 8.1 (64-bit) Windows 10 (64-bit) DirectX 9.0c Intel Core i3-3220 (1.8GHz), 4GB RAM, 30GB free HDD Intel Core i5-3230 (1.8GHz), 4GB RAM, 30GB free HDD Intel Core i7-3770 (3.4GHz), 8GB RAM, 120GB free HDD NVIDIA GeForce GT 630 Intel Core

<http://www.ndvadvisers.com/github-notifier-for-opera-crack-with-license-code-free-march-2022/> <http://www.ndvadvisers.com/paulychat-crack-free-updated/>

<https://gembeltraveller.com/sleek-bill-with-license-code-download-2022/>

https://mimaachat.com/upload/files/2022/06/oHUXbGqEGOdLOauvyUBH\_08\_f685aae89dd7e9b25f0d0cd2af7cc104\_file.pdf <https://digitseo.org/winrar-unplugged-crack-registration-code-latest-2022/>

<http://lixenax.com/?p=2890>

<http://simmico.ca/2022/06/08/hoststoggle-crack-for-pc-april-2022/>

http://www.ubom.com/upload/files/2022/06/EY9zaqDOXZLTiUcZ8G2c\_08\_6e1e7cdc81ec66ff7f92a9d05b789831\_file.pdf <https://lobenicare.com/flash-file-recovery-crack-free-latest-2022/>

[http://slimancity.com/upload/files/2022/06/BXP9PXD8vt78hhNjZFDn\\_08\\_f685aae89dd7e9b25f0d0cd2af7cc104\\_file.pdf](http://slimancity.com/upload/files/2022/06/BXP9PXD8vt78hhNjZFDn_08_f685aae89dd7e9b25f0d0cd2af7cc104_file.pdf) <https://atlasgoldjewellery.com/2022/06/08/dbforge-devops-automation-for-sql-server-1-1-3-crack-incl-product-key-2022-latest/> <http://www.anastasia.sk/?p=250203>

<https://sltechraq.com/wallreminder-crack-mac-win/>

https://www.darussalamchat.com/upload/files/2022/06/6XRfs2wxSwP8U3FOpS6s\_08\_4d075694cbfb14e174e617c6c744eda8\_ [file.pdf](https://www.darussalamchat.com/upload/files/2022/06/6XRfs2wxSwP8U3FQpS6s_08_4d075694cbfb14e174e617c6c744eda8_file.pdf)

[https://vietnamnuoctoi.com/upload/files/2022/06/5wgBoOyBIhuRVogUxDSh\\_08\\_1bf6a700a6b0968caf716436904280ce\\_file.p](https://vietnamnuoctoi.com/upload/files/2022/06/5wgBoOyBIhuRVogUxDSh_08_1bf6a700a6b0968caf716436904280ce_file.pdf) [df](https://vietnamnuoctoi.com/upload/files/2022/06/5wgBoOyBIhuRVogUxDSh_08_1bf6a700a6b0968caf716436904280ce_file.pdf)

[https://midiario.com.mx/upload/files/2022/06/2pqV7746SHUhpzpXhake\\_08\\_6e1e7cdc81ec66ff7f92a9d05b789831\\_file.pdf](https://midiario.com.mx/upload/files/2022/06/2pqV7746SHUhpzpXhake_08_6e1e7cdc81ec66ff7f92a9d05b789831_file.pdf) https://gaming-walker.com/upload/files/2022/06/KZ4zF4Trr7yOETl8d3f8\_08\_f685aae89dd7e9b25f0d0cd2af7cc104\_file.pdf [https://www.sosho.pk/upload/files/2022/06/ppqgnrm5raS7cfQzk6JW\\_08\\_f685aae89dd7e9b25f0d0cd2af7cc104\\_file.pdf](https://www.sosho.pk/upload/files/2022/06/ppqgnrm5raS7cfQzk6JW_08_f685aae89dd7e9b25f0d0cd2af7cc104_file.pdf) https://warganesia.id/upload/files/2022/06/Lti6k2O1SGb3Waw1ukim\_08\_36f4f09a4a40dccc581a880a729771cf\_file.pdf <https://nixxcommerce.com/advert/easy-ip-crack-free-license-key-download/>